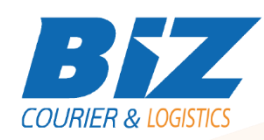

# BIZCOURIER WEB SERVICES

Dear Partners,

We would like to inform you that BizCourier can now offer you the ability to retrieve the information given by your company for modifying a shipment directly from your company's software or website by taking advantage of BizCourier Shipment Update Information Web Service.

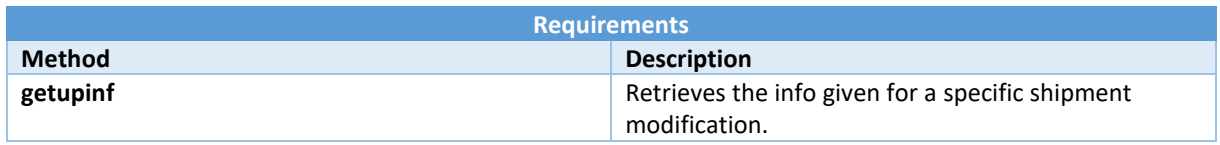

## Web Service Call Input Fields

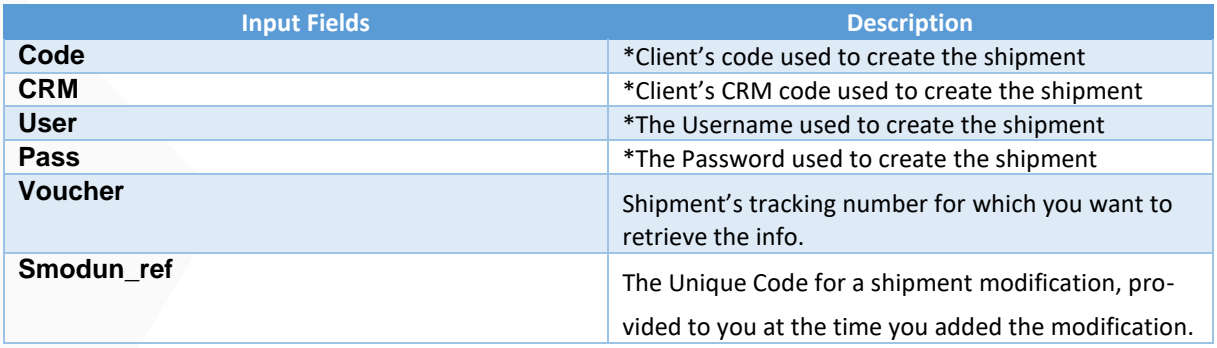

### Web Service Output Fields

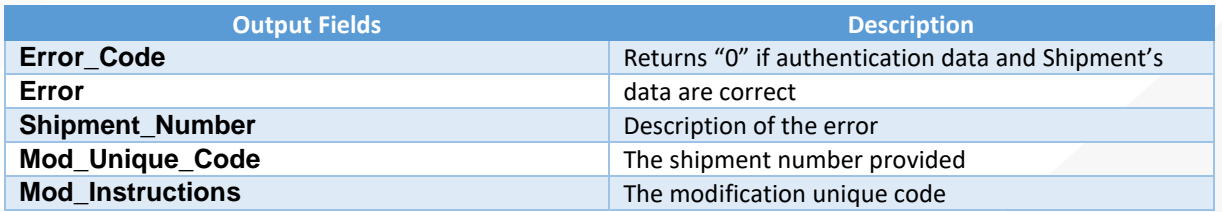

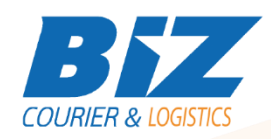

#### **WSDL**

The WSDL file can be downloaded from the following address:

[https://www.bizcourier.eu/pegasus\\_cloud\\_app/service\\_01/smodinst.php?wsdl](https://www.bizcourier.eu/pegasus_cloud_app/service_01/smodinst.php?wsdl)

or emailed to you on request at *[itsupport@bizcourier.eu](mailto:itsupport@bizcourier.eu)*

You may start testing it with SoapUI Software by clicking on the link below[: http://www.soapui.org/](http://www.soapui.org/)

If you require any further information or clarification please email your queries to *[itsupport@bizcourier.eu](mailto:itsupport@bizcourier.eu)* and we shall be more than happy to assist you.

#### George Vlachos

IT Department

International Courier & Postal Services 8 th Km Varis Koropiou, Koropi, 19400, Greece *Ph: +30 2117101466 E-mail[: itsupport@bizcourier.eu](mailto:itsupport@bizcourier.eu) – Website: [www.bizcourier.eu](http://www.bizcourier.eu/)*